## *Recommended print layout software -* **InDesign\***

**File Type:** Our prefered file type is a high resolution print ready PDF.

File bleed: Ensure document is setup with sufficient bleed (at least .125") and is supplied with crop marks  $(1)(4)$ 

**Fonts:** It is important to embend all fonts within the PDF document. This can be verified by selecting Advanced in your PDF export settings. (2) It is important to check for 0 byte font files on your document fonts folder of your packaged file. Please manually coopy these fonts from your system folder into your document fonts folder<sup>(3)</sup>

**Native Artwork:** When supplying native InDesign files choose File - package and ensure all fonts and linked images are included

When laying out your design, ensure all linked (placed) images are at least 300dpi and a CMYK build. Any spot colors (PMS) will be converted and rendered as 4 color unless otherwise quoted.

There should be a minimum of 1/8" clearence between the edge of your document and any printing elements to prevent cutting or printing issues.

If not printing with bleed, then a 1/8" white clearence area should be used.

## **Variable Data**

(5)

Any variables being printed within creative copy need to be specified. This can be done by changing their color to 100% Magenta if text, or encapsulating in a box that is 100% Magenta<sup>(5)</sup>

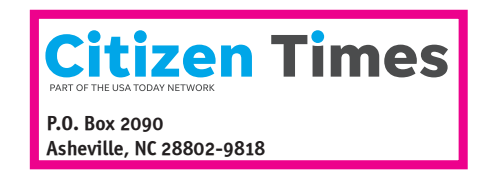

## *<First Name>, we have a special offer for you!* (5)

For a limited time, we're offering former customers a *special discount* on a subscription including

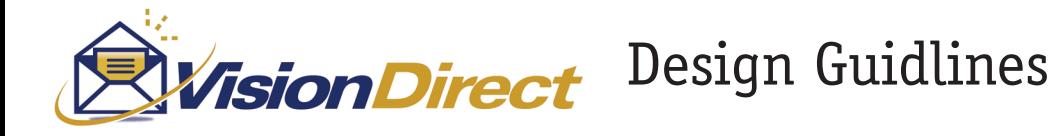

## (1) Bleed and Slug Left **Bottom Right** Top  $0.125$  in  $0.125$  in  $0.125$  in 8 Bleed:  $0.125$  in ß  $0$  in Slug:  $0<sub>in</sub>$  $0 \text{ in}$  $0$  in (2) Advanced **Fonts** Subset fonts when percent of characters used is less than: 100%  $(i)$  All fonts with appropriate embedding bits will be embedded. (3) Size Name Date modified Type HelveNeuCon 2/27/1995 4:23 PM File **InterBol** 0KB 2/8/2000 8:58 AM File (4) **Export Adobe PDF** Adobe PDF Preset: | [High Quality Print] (modified) Standard: None Compatibility: Acrobat 5 (PDF 1.4) General **Marks and Bleeds** Compression Marks Marks and Bleeds All Printer's Marks Type: Default Output Crop Marks Weight: 0.25 pt Advanced □ Bleed Marks Security Offset: 0.0833 in □ Registration Marks iummarv □ Color Bars  $\Box$  Page Information Bleed and Slug Use Document Bleed Settings Top:  $\hat{C}$  0.125 in Left:  $\bigcirc$  0.125 in Bottom:  $\hat{C}$  0.125 in Right: 0.125 in

\* Limited support is available for MS Publisher and Microsoft Word. We strive to move the mountain and all efforts will be made to accomodate, though no guarantee can be given that these files will reproduce to the expected quality standards.

 $\Box$  Include Slug Area